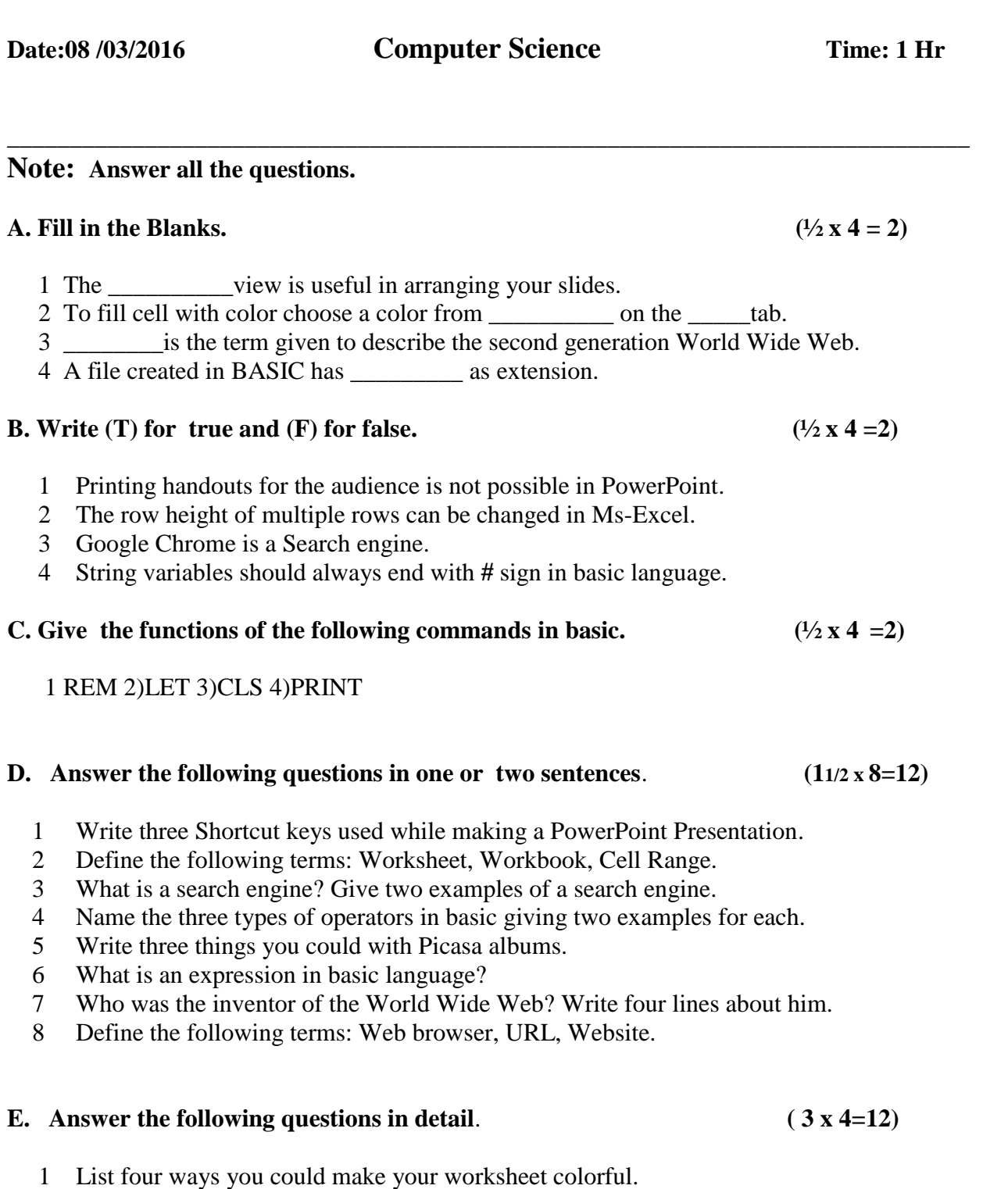

**Class: VI** SUMMATIVE ASSESSMENT-II Max Mark:30

**INDIAN SCHOOL SOHAR** No. of printed pages:1

- 2 Give three tips for a quick and accurate search on the internet.
- 3 Write a basic program for the following a) To find the area of a circle b) To find the average of two numbers.
- 4 Explain three key features of Picasa.